## **Fileset to block Applications on macOS**

The Fileset will block the supplied list of applications on your macOS machines by running a script every 5 seconds on your client machines.

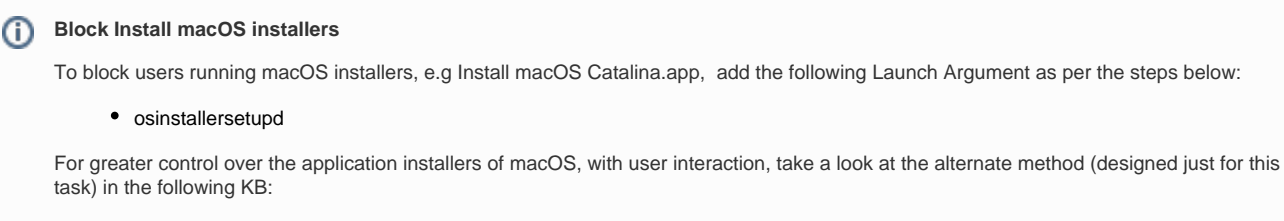

[macOS - Block Apple Install macOS Application](https://kb.filewave.com/display/KB/macOS+-+Block+Apple+Install+macOS+Application)

## **Step-by-step guide**

Download, edit and associate the below Fileset.

- 1. Download the "macOS Block Applications.fileset.zip" below.
- 2. Import the "macOS Block Applications.fileset" in to the Filesets tab of the Filewave Admin.
- 3. Edit the Fileset to include the appropriate list of applications to block.

Select the install\_block\_application.sh file and then Get Info

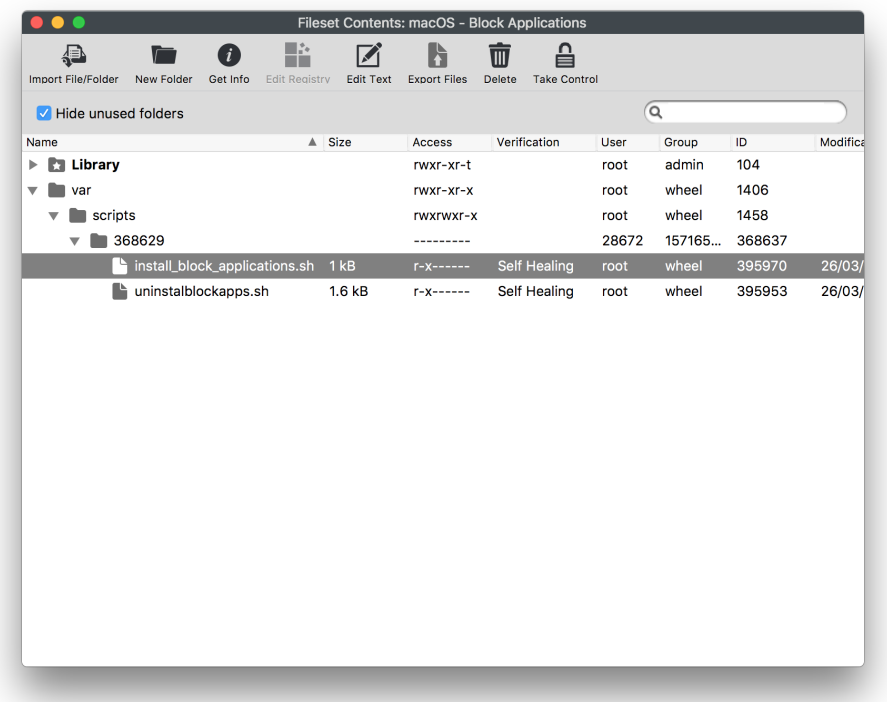

Edit the Executable > Launch Arguments to include the binary name of any app to be blocked, e.g Messages, FaceTime, and Keychain Access

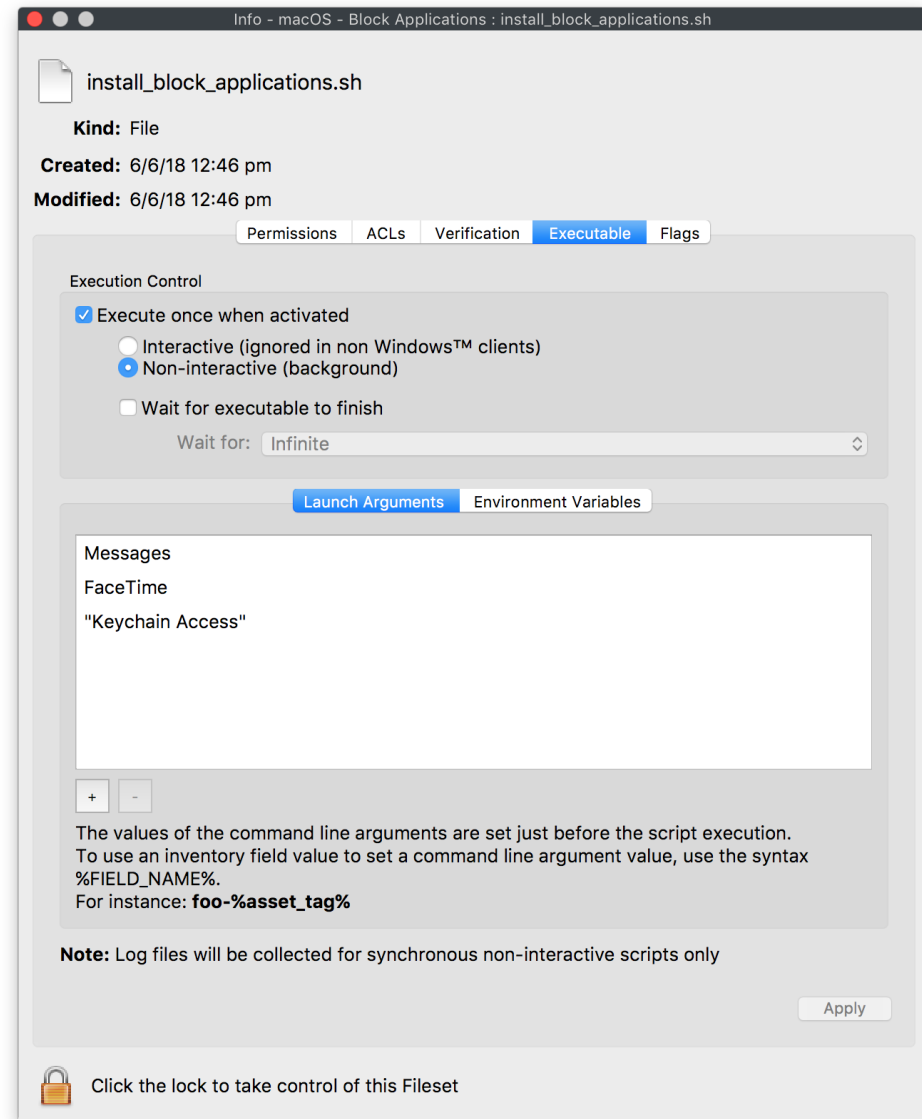

4. 5. Associate the Fileset to a handful of test machines so you can see the behavior of the Fileset before mass deploying to all of your devices. After that you are Done!

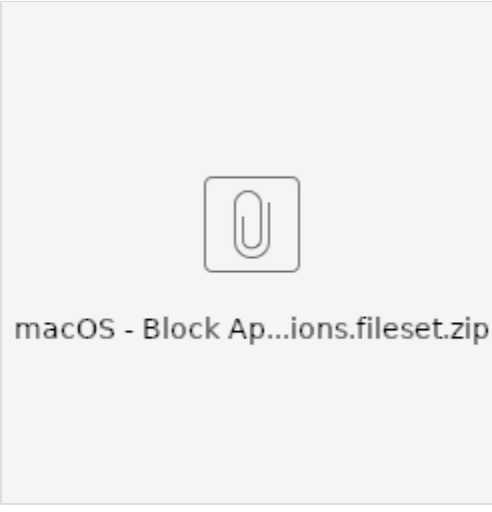

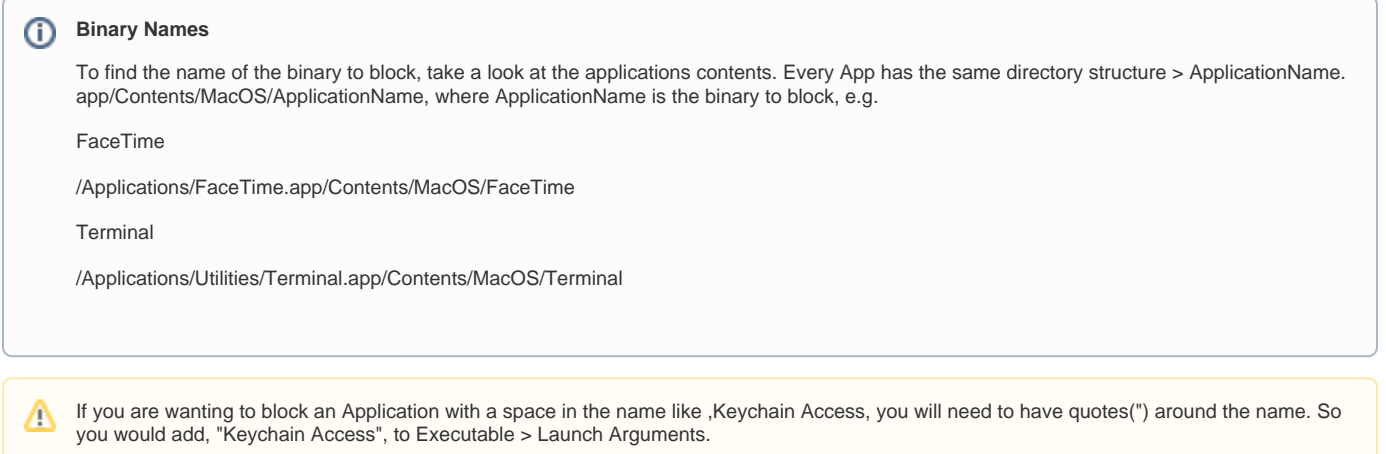

## **Blocking Install macOS Apps**

Install macOS Apps may be blocked by supplying the following Launch Argument in the Fileset:

osinstallersetupd

However, this will block all Install macOS Apps. If you wish to block one installer, e.g Catalina, but have workflows that require earlier versions to instal, consider the following Fileset example.

Inside the install\_block\_applications.sh script you will find a 'case' block. This section should be edited to meet your requirements. Currently this example blocks Catalina only, but demonstrates how you could include other instal Apps or how you can capture all other installers.

```
 case \$process_details in
                              *"Catalina"*)
                                            echo "Catalina"
                                            pkill -x "osinstallersetupd"
\mathcal{L}^{\text{max}} ; \mathcal{L}^{\text{max}} ; \mathcal{L}^{\text{max}} ; \mathcal{L}^{\text{max}} *"Mojave"*)
                                             echo "Found: Mojave"
                                             echo "Nothning to do"
\mathcal{L}^{\text{max}} ; \mathcal{L}^{\text{max}} ; \mathcal{L}^{\text{max}} ; \mathcal{L}^{\text{max}} *)
                                           echo "Found: \$process_details"
                                             echo "Allowed. Nothing to do"
\mathcal{L}^{\text{max}} ; \mathcal{L}^{\text{max}} ; \mathcal{L}^{\text{max}} ; \mathcal{L}^{\text{max}} esac
```
Use this Fileset instead of the earlier one and supply all desired Apps to block as per the guide.